# Package 'bdlim'

June 12, 2024

Title Bayesian Distributed Lag Interaction Models

Version 0.4.2

Date 2024-06-07

Description Estimation and interpretation of Bayesian distributed lag interaction models (BDLIMs). A BDLIM regresses a scalar outcome on repeated measures of exposure and allows for modification by a categorical variable under four specific patterns of modification. The main function is bdlim(). There are also summary and plotting files. Details on methodology are described in Wilson et al. (2017) [<doi:10.1093/biostatistics/kxx002>](https://doi.org/10.1093/biostatistics/kxx002).

License GPL  $(>= 3)$ 

Encoding UTF-8

Imports dplyr, tidyr, LaplacesDemon, ggplot2, parallel, BayesLogit

RoxygenNote 7.3.1

BugReports <https://github.com/anderwilson/bdlim/issues/>

URL <https://anderwilson.github.io/bdlim/>,

<https://github.com/AnderWilson/bdlim/>

**Depends**  $R$  ( $>= 2.10$ )

LazyData true

NeedsCompilation no

Author Ander Wilson [aut, cre] (<<https://orcid.org/0000-0003-4774-3883>>)

Maintainer Ander Wilson <ander.wilson@colostate.edu>

Repository CRAN

Date/Publication 2024-06-12 21:50:02 UTC

# **Contents**

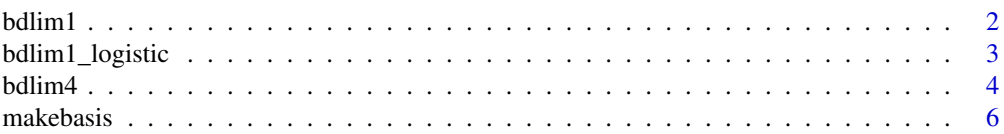

#### <span id="page-1-0"></span>2 bdlim1

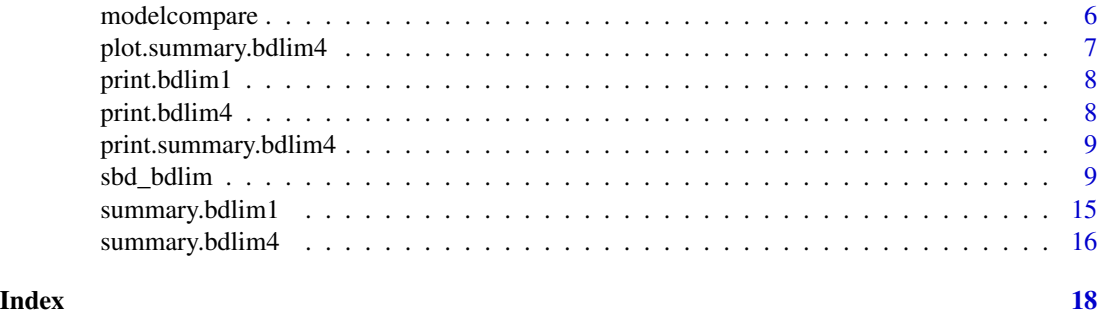

bdlim1 *Fit the BDLIM model with 1 pattern of modification*

# Description

Fit the BDLIM model with 1 pattern of modification

# Usage

```
bdlim1(
  y,
  exposure,
  covars,
  group,
  id = NULL,w_free,
  b_free,
  df,
  nits,
  nburn = round(nits/2),
  nthin = 1)
```
# Arguments

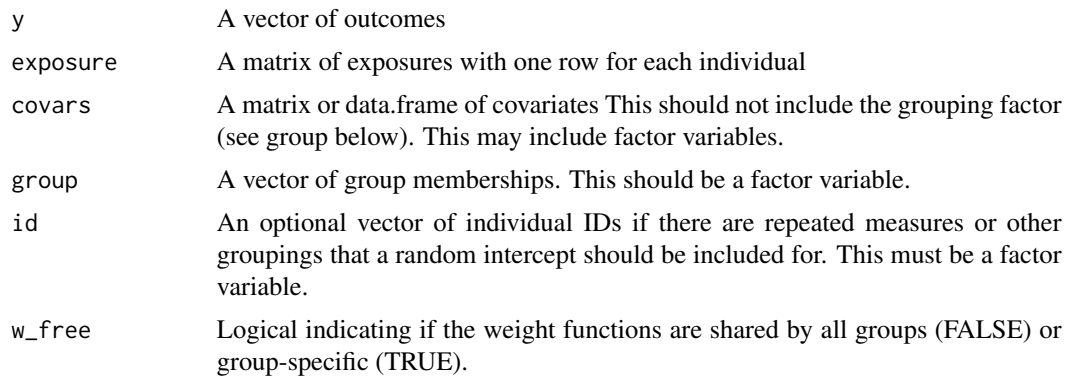

<span id="page-2-0"></span>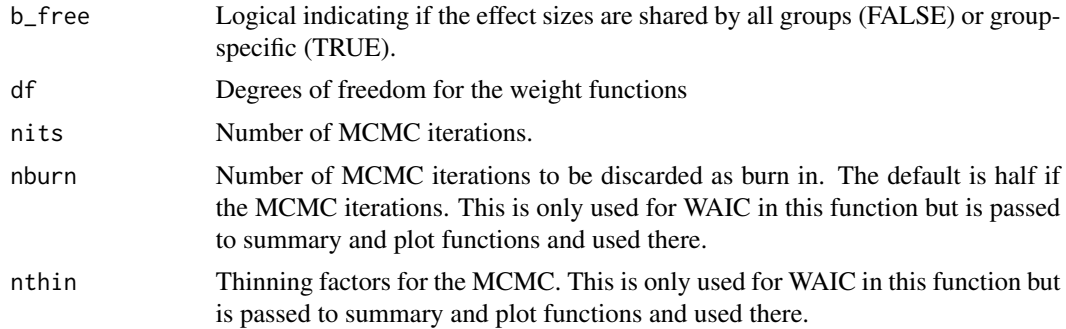

# Value

A list with posteriors of parameters

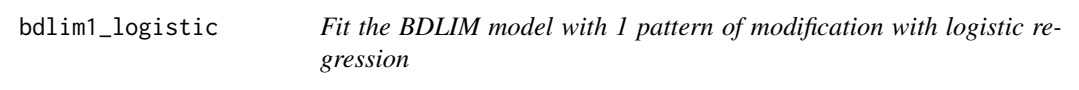

# Description

Fit the BDLIM model with 1 pattern of modification with logistic regression

# Usage

```
bdlim1_logistic(
 y,
 exposure,
 covars,
 group,
 id = NULL,w_free,
 b_free,
 df,
 nits,
 nburn = round(nits/2),
 nthin = 1)
```
# Arguments

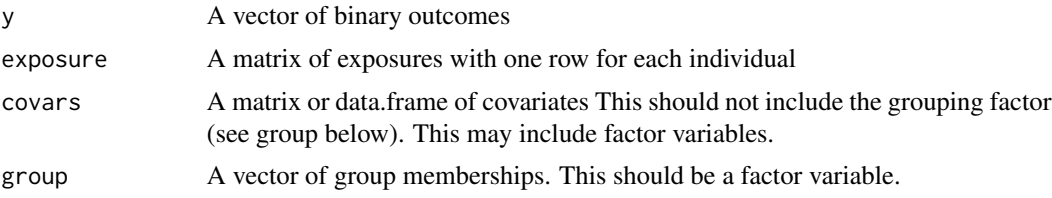

<span id="page-3-0"></span>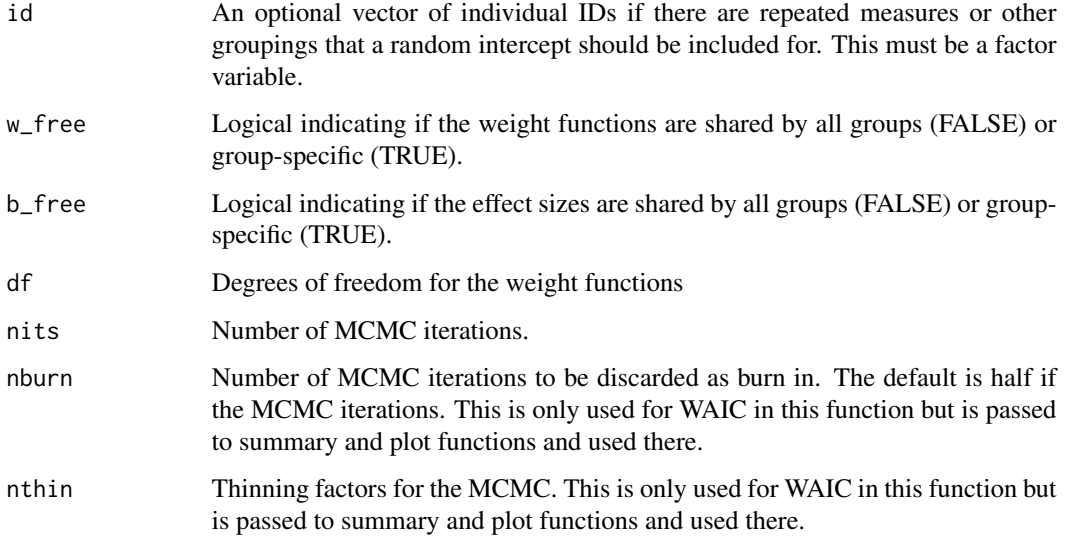

# Value

A list with posteriors of parameters

bdlim4 *Fit the BDLIM model with all 4 patterns of modification*

# Description

Fit the BDLIM model with all 4 patterns of modification

# Usage

```
bdlim4(
 y,
 exposure,
 covars,
 group,
  id = NULL,df,
 nits,
 nburn = round(nits/2),
 nthin = 1,parallel = FALSE,
 family = "gaussian"
\mathcal{L}
```
#### $\delta$ bdlim4 5

#### Arguments

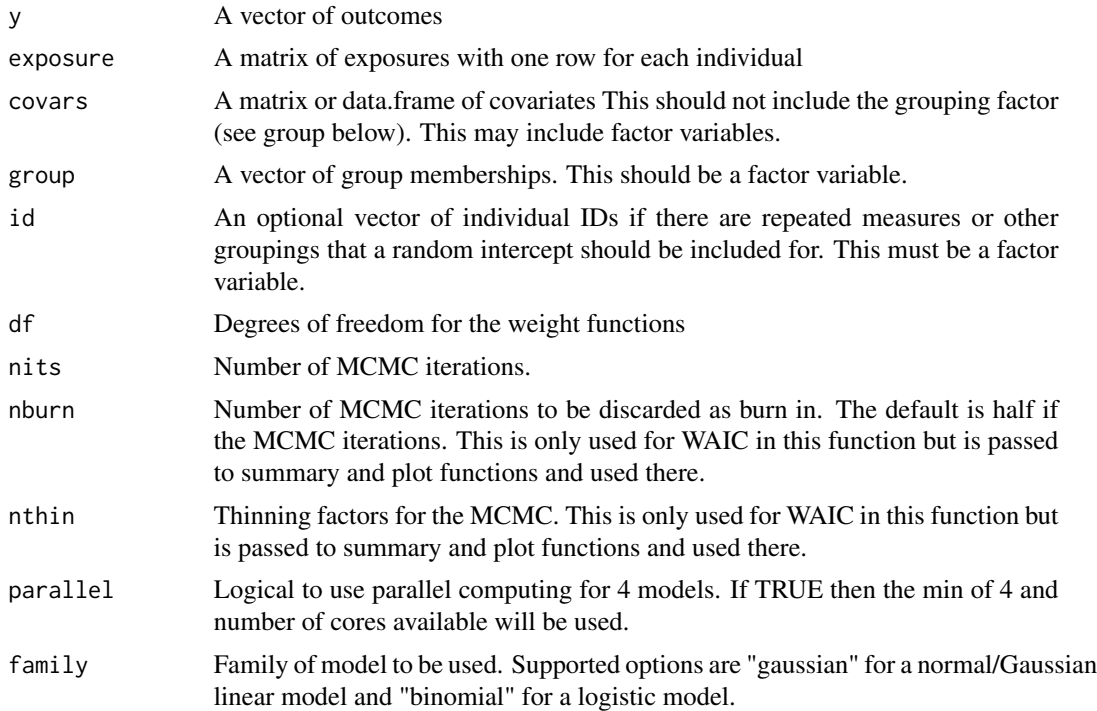

#### Value

A list of results from each different pattern of modification and model compassion metrics

# Examples

```
# run BDLIM with modification by ChildSex
fit_sex <- bdlim4(
 y = sbd_bdlim$bwgaz,
  exposure = sbd_bdlim[,paste0("pm25_",1:37)],
 covars = sbd_bdlim[,c("MomPriorBMI","MomAge","race","Hispanic",
                                   "EstMonthConcept","EstYearConcept")],
 group = as.factor(sbd_bdlim$ChildSex),
  df = 5,
 nits = 5000,
  parallel = FALSE
\lambda# show model comparison results
fit_sex
#summarize results
sfit_sex <- summary(fit_sex)
sfit_sex
# graph the estimated distributed lag functions for each group
```

```
plot(sfit_sex)
```
#### makebasis *Make orthonomal basis for weight functions*

### Description

Make orthonomal basis for weight functions

#### Usage

makebasis(exposure, df)

#### Arguments

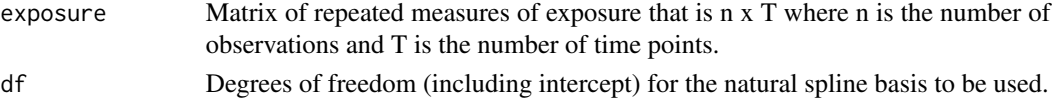

#### Value

A matrix with orthonormal basis expansions of exposure time. The matrix is T x df. These have the span of natural splines with an intercept and df degrees of freedom.

### Examples

B <- makebasis(sbd\_bdlim[,paste0("pm25\_",1:37)], df=4)

modelcompare *Model comparison for bdlim objects*

# Description

Model comparison for bdlim objects

#### Usage

```
modelcompare(object)
```
# Arguments

object An object of class bdlim4 obtained from the bdlim4 function.

#### Value

A vector of model probabilities.

#### <span id="page-6-0"></span>Description

Plot for Summary pf BDLIM

# Usage

```
## S3 method for class 'summary.bdlim4'
plot(x, \ldots)
```
#### Arguments

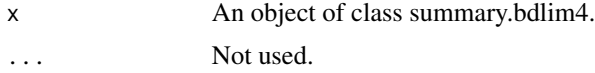

#### Value

An ggplot2 figure.

# Examples

```
# run BDLIM with modification by ChildSex
fit_sex <- bdlim4(
  y = sbd_bdlim$bwgaz,
  exposure = sbd_bdlim[,paste0("pm25_",1:37)],
 covars = sbd_bdlim[,c("MomPriorBMI","MomAge","race","Hispanic",
                                      "EstMonthConcept","EstYearConcept")],
  group = as.factor(sbd_bdlim$ChildSex),
  df = 5,
  nits = 5000,
  parallel = FALSE
)
# show model comparison results
fit_sex
#summarize results
sfit_sex <- summary(fit_sex)
# graph the estimated distributed lag functions for each group
plot(sfit_sex)
# can save plot as an object and modify with ggplot2
library(ggplot2)
plt <- plot(sfit_sex)
plt + ggtitle("My plot with BDLIM") +
```
ylab("Estimated expected difference in\nBWGAZ per 1 ug/m3 increase in exposure")

# the summary file has the data to make this plot head(sfit\_sex\$dlfun)

print.bdlim1 *Print Results*

# Description

Print Results

# Usage

## S3 method for class 'bdlim1'  $print(x, \ldots)$ 

#### Arguments

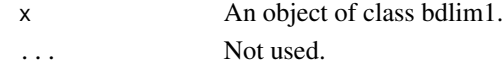

#### Value

Assorted model output.

print.bdlim4 *Print Results*

# Description

Print Results

## Usage

```
## S3 method for class 'bdlim4'
print(x, \ldots)
```
# Arguments

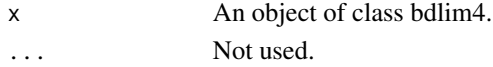

# Value

Assorted model output.

<span id="page-7-0"></span>

<span id="page-8-0"></span>print.summary.bdlim4 *Print Summary of bdlim4*

#### Description

Print Summary of bdlim4

#### Usage

```
## S3 method for class 'summary.bdlim4'
print(x, \ldots)
```
#### Arguments

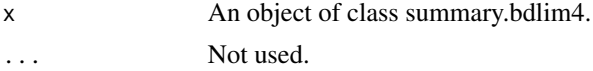

#### Value

Assorted model output.

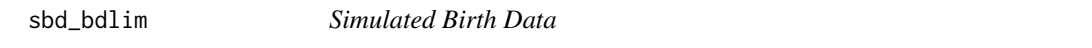

#### Description

A dataset containing simulated birth data for examples with bdlim. Add outcome and covariate data is simulated. The exposure data is real exposure data. Therefore, it has realistic correlation structure. The exposures are consistent with the date of conception variables. Each exposure is scaled by its IQR.

#### Usage

sbd\_bdlim

#### Format

A data frame with 1000 rows (observations) and 202 variables:

bwgaz Outcome to be used. Simulated birth weight for gestational age z-score.

ChildSex Binary sex of child.

MomAge Continuous age in years.

GestAge Continuous estimated gestational age at birth in weeks.

MomHeightIn Continuous maternal height in inches.

MomPriorWeightLbs Continuous mothers pre-pregnancy weight in pounds.

MomPriorBMI Continuous mothers pre-pregnancy BMI.

race Categorical race.

Hispanic Binary indicator of Hispanic.

MomEdu Categorical maternal heighest educational attainment.

**SmkAny** Binary indicator of any smoking during pregnancy.

Marital Categorical maternal marital status.

Income Categorical income.

EstDateConcept Estimated date of conception.

EstMonthConcept Estimated month of conception.

EstYearConcept Estimated year of conception.

pm25\_1 Exposure to be used. Weekly average exposure to PM2.5 in week 1 of gestation. pm25\_2 Exposure to be used. Weekly average exposure to PM2.5 in week 2 of gestation. pm25 3 Exposure to be used. Weekly average exposure to PM2.5 in week 3 of gestation. **pm25\_4** Exposure to be used. Weekly average exposure to PM2.5 in week 4 of gestation. pm25\_5 Exposure to be used. Weekly average exposure to PM2.5 in week 5 of gestation. **pm25\_6** Exposure to be used. Weekly average exposure to PM2.5 in week 6 of gestation. pm25\_7 Exposure to be used. Weekly average exposure to PM2.5 in week 7 of gestation. **pm25\_8** Exposure to be used. Weekly average exposure to PM2.5 in week 8 of gestation. pm25\_9 Exposure to be used. Weekly average exposure to PM2.5 in week 9 of gestation. pm25\_10 Exposure to be used. Weekly average exposure to PM2.5 in week 10 of gestation. pm25\_11 Exposure to be used. Weekly average exposure to PM2.5 in week 11 of gestation. pm25\_12 Exposure to be used. Weekly average exposure to PM2.5 in week 12 of gestation. pm25\_13 Exposure to be used. Weekly average exposure to PM2.5 in week 13 of gestation. pm25\_14 Exposure to be used. Weekly average exposure to PM2.5 in week 14 of gestation. pm25 15 Exposure to be used. Weekly average exposure to PM2.5 in week 15 of gestation. pm25\_16 Exposure to be used. Weekly average exposure to PM2.5 in week 16 of gestation. pm25\_17 Exposure to be used. Weekly average exposure to PM2.5 in week 17 of gestation. pm25\_18 Exposure to be used. Weekly average exposure to PM2.5 in week 18 of gestation. pm25\_19 Exposure to be used. Weekly average exposure to PM2.5 in week 19 of gestation. pm25\_20 Exposure to be used. Weekly average exposure to PM2.5 in week 20 of gestation. pm25\_21 Exposure to be used. Weekly average exposure to PM2.5 in week 21 of gestation. pm25\_22 Exposure to be used. Weekly average exposure to PM2.5 in week 22 of gestation. pm25\_23 Exposure to be used. Weekly average exposure to PM2.5 in week 23 of gestation. pm25\_24 Exposure to be used. Weekly average exposure to PM2.5 in week 24 of gestation. **pm25\_25** Exposure to be used. Weekly average exposure to PM2.5 in week 25 of gestation. pm25\_26 Exposure to be used. Weekly average exposure to PM2.5 in week 26 of gestation.

pm25\_27 Exposure to be used. Weekly average exposure to PM2.5 in week 27 of gestation. pm25\_28 Exposure to be used. Weekly average exposure to PM2.5 in week 28 of gestation. pm25\_29 Exposure to be used. Weekly average exposure to PM2.5 in week 29 of gestation. pm25\_30 Exposure to be used. Weekly average exposure to PM2.5 in week 30 of gestation. pm25\_31 Exposure to be used. Weekly average exposure to PM2.5 in week 31 of gestation. pm25\_32 Exposure to be used. Weekly average exposure to PM2.5 in week 32 of gestation. pm25\_33 Exposure to be used. Weekly average exposure to PM2.5 in week 33 of gestation. pm25\_34 Exposure to be used. Weekly average exposure to PM2.5 in week 34 of gestation. **pm25\_35** Exposure to be used. Weekly average exposure to PM2.5 in week 35 of gestation. pm25\_36 Exposure to be used. Weekly average exposure to PM2.5 in week 36 of gestation. pm25\_37 Exposure to be used. Weekly average exposure to PM2.5 in week 37 of gestation. no2\_1 Exposure to be used. Weekly average exposure to NO2 in week 1 of gestation. no2\_2 Exposure to be used. Weekly average exposure to NO2 in week 2 of gestation. no2\_3 Exposure to be used. Weekly average exposure to NO2 in week 3 of gestation. no2\_4 Exposure to be used. Weekly average exposure to NO2 in week 4 of gestation. no2\_5 Exposure to be used. Weekly average exposure to NO2 in week 5 of gestation. no2\_6 Exposure to be used. Weekly average exposure to NO2 in week 6 of gestation. no2\_7 Exposure to be used. Weekly average exposure to NO2 in week 7 of gestation. no2 8 Exposure to be used. Weekly average exposure to NO2 in week 8 of gestation. no2\_9 Exposure to be used. Weekly average exposure to NO2 in week 9 of gestation. no2\_10 Exposure to be used. Weekly average exposure to NO2 in week 10 of gestation. no2\_11 Exposure to be used. Weekly average exposure to NO2 in week 11 of gestation. no2\_12 Exposure to be used. Weekly average exposure to NO2 in week 12 of gestation. no2\_13 Exposure to be used. Weekly average exposure to NO2 in week 13 of gestation. no2\_14 Exposure to be used. Weekly average exposure to NO2 in week 14 of gestation. no2\_15 Exposure to be used. Weekly average exposure to NO2 in week 15 of gestation. no2\_16 Exposure to be used. Weekly average exposure to NO2 in week 16 of gestation. no2\_17 Exposure to be used. Weekly average exposure to NO2 in week 17 of gestation. no2\_18 Exposure to be used. Weekly average exposure to NO2 in week 18 of gestation. no2\_19 Exposure to be used. Weekly average exposure to NO2 in week 19 of gestation. no2\_20 Exposure to be used. Weekly average exposure to NO2 in week 20 of gestation. no2\_21 Exposure to be used. Weekly average exposure to NO2 in week 21 of gestation. no2\_22 Exposure to be used. Weekly average exposure to NO2 in week 22 of gestation. no2\_23 Exposure to be used. Weekly average exposure to NO2 in week 23 of gestation. no2\_24 Exposure to be used. Weekly average exposure to NO2 in week 24 of gestation. no2 25 Exposure to be used. Weekly average exposure to NO2 in week 25 of gestation. no2\_26 Exposure to be used. Weekly average exposure to NO2 in week 26 of gestation.

no2\_27 Exposure to be used. Weekly average exposure to NO2 in week 27 of gestation. no2\_28 Exposure to be used. Weekly average exposure to NO2 in week 28 of gestation. no2\_29 Exposure to be used. Weekly average exposure to NO2 in week 29 of gestation. no2\_30 Exposure to be used. Weekly average exposure to NO2 in week 30 of gestation. no2\_31 Exposure to be used. Weekly average exposure to NO2 in week 31 of gestation. no2\_32 Exposure to be used. Weekly average exposure to NO2 in week 32 of gestation. no2\_33 Exposure to be used. Weekly average exposure to NO2 in week 33 of gestation. no2\_34 Exposure to be used. Weekly average exposure to NO2 in week 34 of gestation. no2 35 Exposure to be used. Weekly average exposure to NO2 in week 35 of gestation. no2\_36 Exposure to be used. Weekly average exposure to NO2 in week 36 of gestation. no2\_37 Exposure to be used. Weekly average exposure to NO2 in week 37 of gestation. so2\_1 Exposure to be used. Weekly average exposure to SO2 in week 1 of gestation. so2\_2 Exposure to be used. Weekly average exposure to SO2 in week 2 of gestation. so2\_3 Exposure to be used. Weekly average exposure to SO2 in week 3 of gestation. so2\_4 Exposure to be used. Weekly average exposure to SO2 in week 4 of gestation. so2\_5 Exposure to be used. Weekly average exposure to SO2 in week 5 of gestation. so2\_6 Exposure to be used. Weekly average exposure to SO2 in week 6 of gestation. so2\_7 Exposure to be used. Weekly average exposure to SO2 in week 7 of gestation. so2\_8 Exposure to be used. Weekly average exposure to SO2 in week 8 of gestation. so2\_9 Exposure to be used. Weekly average exposure to SO2 in week 9 of gestation. so2\_10 Exposure to be used. Weekly average exposure to SO2 in week 10 of gestation. so2\_11 Exposure to be used. Weekly average exposure to SO2 in week 11 of gestation. so2\_12 Exposure to be used. Weekly average exposure to SO2 in week 12 of gestation. so2\_13 Exposure to be used. Weekly average exposure to SO2 in week 13 of gestation. so2\_14 Exposure to be used. Weekly average exposure to SO2 in week 14 of gestation. so2\_15 Exposure to be used. Weekly average exposure to SO2 in week 15 of gestation. so2\_16 Exposure to be used. Weekly average exposure to SO2 in week 16 of gestation. so2\_17 Exposure to be used. Weekly average exposure to SO2 in week 17 of gestation. so2\_18 Exposure to be used. Weekly average exposure to SO2 in week 18 of gestation. so2\_19 Exposure to be used. Weekly average exposure to SO2 in week 19 of gestation. so2\_20 Exposure to be used. Weekly average exposure to SO2 in week 20 of gestation. so2\_21 Exposure to be used. Weekly average exposure to SO2 in week 21 of gestation. so2\_22 Exposure to be used. Weekly average exposure to SO2 in week 22 of gestation. so2\_23 Exposure to be used. Weekly average exposure to SO2 in week 23 of gestation. so2\_24 Exposure to be used. Weekly average exposure to SO2 in week 24 of gestation. so2 25 Exposure to be used. Weekly average exposure to SO2 in week 25 of gestation. so2\_26 Exposure to be used. Weekly average exposure to SO2 in week 26 of gestation.

so2\_27 Exposure to be used. Weekly average exposure to SO2 in week 27 of gestation. so2\_28 Exposure to be used. Weekly average exposure to SO2 in week 28 of gestation. so2 29 Exposure to be used. Weekly average exposure to SO2 in week 29 of gestation. so2\_30 Exposure to be used. Weekly average exposure to SO2 in week 30 of gestation. so2\_31 Exposure to be used. Weekly average exposure to SO2 in week 31 of gestation. so2\_32 Exposure to be used. Weekly average exposure to SO2 in week 32 of gestation. so2\_33 Exposure to be used. Weekly average exposure to SO2 in week 33 of gestation. so2\_34 Exposure to be used. Weekly average exposure to SO2 in week 34 of gestation. so2\_35 Exposure to be used. Weekly average exposure to SO2 in week 35 of gestation. so2\_36 Exposure to be used. Weekly average exposure to SO2 in week 36 of gestation. so2\_37 Exposure to be used. Weekly average exposure to SO2 in week 37 of gestation. co\_1 Exposure to be used. Weekly average exposure to CO in week 1 of gestation. co\_2 Exposure to be used. Weekly average exposure to CO in week 2 of gestation. co\_3 Exposure to be used. Weekly average exposure to CO in week 3 of gestation. co\_4 Exposure to be used. Weekly average exposure to CO in week 4 of gestation. co\_5 Exposure to be used. Weekly average exposure to CO in week 5 of gestation. co\_6 Exposure to be used. Weekly average exposure to CO in week 6 of gestation. co\_7 Exposure to be used. Weekly average exposure to CO in week 7 of gestation. co\_8 Exposure to be used. Weekly average exposure to CO in week 8 of gestation. co\_9 Exposure to be used. Weekly average exposure to CO in week 9 of gestation. co\_10 Exposure to be used. Weekly average exposure to CO in week 10 of gestation. co\_11 Exposure to be used. Weekly average exposure to CO in week 11 of gestation. co\_12 Exposure to be used. Weekly average exposure to CO in week 12 of gestation. co\_13 Exposure to be used. Weekly average exposure to CO in week 13 of gestation. co\_14 Exposure to be used. Weekly average exposure to CO in week 14 of gestation. co\_15 Exposure to be used. Weekly average exposure to CO in week 15 of gestation. co\_16 Exposure to be used. Weekly average exposure to CO in week 16 of gestation. co\_17 Exposure to be used. Weekly average exposure to CO in week 17 of gestation. co\_18 Exposure to be used. Weekly average exposure to CO in week 18 of gestation. co\_19 Exposure to be used. Weekly average exposure to CO in week 19 of gestation. co\_20 Exposure to be used. Weekly average exposure to CO in week 20 of gestation. co\_21 Exposure to be used. Weekly average exposure to CO in week 21 of gestation. co\_22 Exposure to be used. Weekly average exposure to CO in week 22 of gestation. co\_23 Exposure to be used. Weekly average exposure to CO in week 23 of gestation. co\_24 Exposure to be used. Weekly average exposure to CO in week 24 of gestation. co\_25 Exposure to be used. Weekly average exposure to CO in week 25 of gestation. co\_26 Exposure to be used. Weekly average exposure to CO in week 26 of gestation.

co\_27 Exposure to be used. Weekly average exposure to CO in week 27 of gestation. co\_28 Exposure to be used. Weekly average exposure to CO in week 28 of gestation. co\_29 Exposure to be used. Weekly average exposure to CO in week 29 of gestation. co\_30 Exposure to be used. Weekly average exposure to CO in week 30 of gestation. co\_31 Exposure to be used. Weekly average exposure to CO in week 31 of gestation. co\_32 Exposure to be used. Weekly average exposure to CO in week 32 of gestation. co\_33 Exposure to be used. Weekly average exposure to CO in week 33 of gestation. co\_34 Exposure to be used. Weekly average exposure to CO in week 34 of gestation. co\_35 Exposure to be used. Weekly average exposure to CO in week 35 of gestation. co\_36 Exposure to be used. Weekly average exposure to CO in week 36 of gestation. co\_37 Exposure to be used. Weekly average exposure to CO in week 37 of gestation. temp\_1 Exposure to be used. Weekly average exposure to temperature in week 1 of gestation. temp\_2 Exposure to be used. Weekly average exposure to temperature in week 2 of gestation. temp\_3 Exposure to be used. Weekly average exposure to temperature in week 3 of gestation. temp\_4 Exposure to be used. Weekly average exposure to temperature in week 4 of gestation. temp\_5 Exposure to be used. Weekly average exposure to temperature in week 5 of gestation. temp\_6 Exposure to be used. Weekly average exposure to temperature in week 6 of gestation. temp\_7 Exposure to be used. Weekly average exposure to temperature in week 7 of gestation. temp\_8 Exposure to be used. Weekly average exposure to temperature in week 8 of gestation. temp\_9 Exposure to be used. Weekly average exposure to temperature in week 9 of gestation. temp\_10 Exposure to be used. Weekly average exposure to temperature in week 10 of gestation. temp\_11 Exposure to be used. Weekly average exposure to temperature in week 11 of gestation. temp\_12 Exposure to be used. Weekly average exposure to temperature in week 12 of gestation. **temp\_13** Exposure to be used. Weekly average exposure to temperature in week 13 of gestation. temp\_14 Exposure to be used. Weekly average exposure to temperature in week 14 of gestation. temp\_15 Exposure to be used. Weekly average exposure to temperature in week 15 of gestation. temp\_16 Exposure to be used. Weekly average exposure to temperature in week 16 of gestation. temp\_17 Exposure to be used. Weekly average exposure to temperature in week 17 of gestation. temp\_18 Exposure to be used. Weekly average exposure to temperature in week 18 of gestation. temp\_19 Exposure to be used. Weekly average exposure to temperature in week 19 of gestation. temp\_20 Exposure to be used. Weekly average exposure to temperature in week 20 of gestation. **temp\_21** Exposure to be used. Weekly average exposure to temperature in week 21 of gestation. temp\_22 Exposure to be used. Weekly average exposure to temperature in week 22 of gestation. temp\_23 Exposure to be used. Weekly average exposure to temperature in week 23 of gestation. **temp\_24** Exposure to be used. Weekly average exposure to temperature in week 24 of gestation. temp 25 Exposure to be used. Weekly average exposure to temperature in week 25 of gestation. temp\_26 Exposure to be used. Weekly average exposure to temperature in week 26 of gestation. <span id="page-14-0"></span>temp\_27 Exposure to be used. Weekly average exposure to temperature in week 27 of gestation. temp\_28 Exposure to be used. Weekly average exposure to temperature in week 28 of gestation. temp\_29 Exposure to be used. Weekly average exposure to temperature in week 29 of gestation. temp\_30 Exposure to be used. Weekly average exposure to temperature in week 30 of gestation. temp\_31 Exposure to be used. Weekly average exposure to temperature in week 31 of gestation. temp\_32 Exposure to be used. Weekly average exposure to temperature in week 32 of gestation. temp\_33 Exposure to be used. Weekly average exposure to temperature in week 33 of gestation. temp\_34 Exposure to be used. Weekly average exposure to temperature in week 34 of gestation. temp\_35 Exposure to be used. Weekly average exposure to temperature in week 35 of gestation. temp\_36 Exposure to be used. Weekly average exposure to temperature in week 36 of gestation. temp\_37 Exposure to be used. Weekly average exposure to temperature in week 37 of gestation. source Variable indicating that the data came from the bdlim package.

summary.bdlim1 *Summary for bdlim1*

#### **Description**

Summary for bdlim1

# Usage

```
## S3 method for class 'bdlim1'
summary(object, ...)
```
#### Arguments

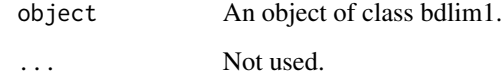

#### Value

An object of class summary.bdlim2.

<span id="page-15-0"></span>

#### Description

Summary for bdlim4

# Usage

```
## S3 method for class 'bdlim4'
summary(object, model = NULL, ...)
```
#### Arguments

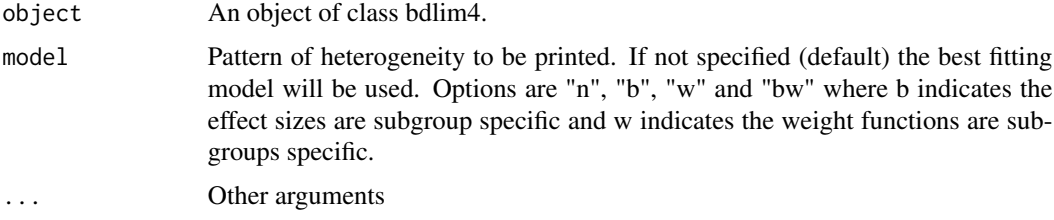

#### Value

An object of class summary.bdlim2.

# Examples

```
# run BDLIM with modification by ChildSex
fit_sex <- bdlim4(
  y = sbd_bdlim$bwgaz,
  exposure = sbd_bdlim[,paste0("pm25_",1:37)],
  covars = sbd_bdlim[,c("MomPriorBMI","MomAge","race","Hispanic",
                                      "EstMonthConcept","EstYearConcept")],
  group = as.factor(sbd_bdlim$ChildSex),
  df = 5,
  nits = 5000,
  parallel = FALSE
)
#summarize results
summary(fit_sex)
# obtain estimates of the distributed lag function
# these are note displayed when printed but available for use
sfit_sex <- summary(fit_sex)
head(sfit_sex$dlfun)
```

```
# can summarize with a specific model
sfit_hisp_n <- summary(fit_sex, model="n") # no modification
sfit_hisp_b <- summary(fit_sex, model="b") # subgroup-specific effects (beta)
sfit_hisp_w <- summary(fit_sex, model="w") # subgroup-specific weight function
sfit_hisp_bw <- summary(fit_sex, model="bw") # both subgroup-specific
```
# <span id="page-17-0"></span>Index

∗ datasets sbd\_bdlim, [9](#page-8-0) bdlim1, [2](#page-1-0) bdlim1\_logistic, [3](#page-2-0) bdlim4, [4](#page-3-0) makebasis, [6](#page-5-0) modelcompare, [6](#page-5-0) plot.summary.bdlim4, [7](#page-6-0) print.bdlim1, [8](#page-7-0) print.bdlim4, [8](#page-7-0) print.summary.bdlim4, [9](#page-8-0) sbd\_bdlim, [9](#page-8-0)

summary.bdlim1, [15](#page-14-0) summary.bdlim4, [16](#page-15-0)